**一、如何寻找连续上涨的股票?**

 $\frac{1}{2}$ 

 $\frac{1}{2}$ 

**如何找连续两天涨停的股票--如何寻找连续上涨的股票?-**

根据以往的个股表现情况来看,更多的技巧和资讯,你可以在工众号xinshouchaogu

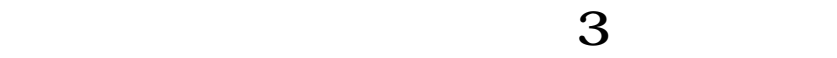

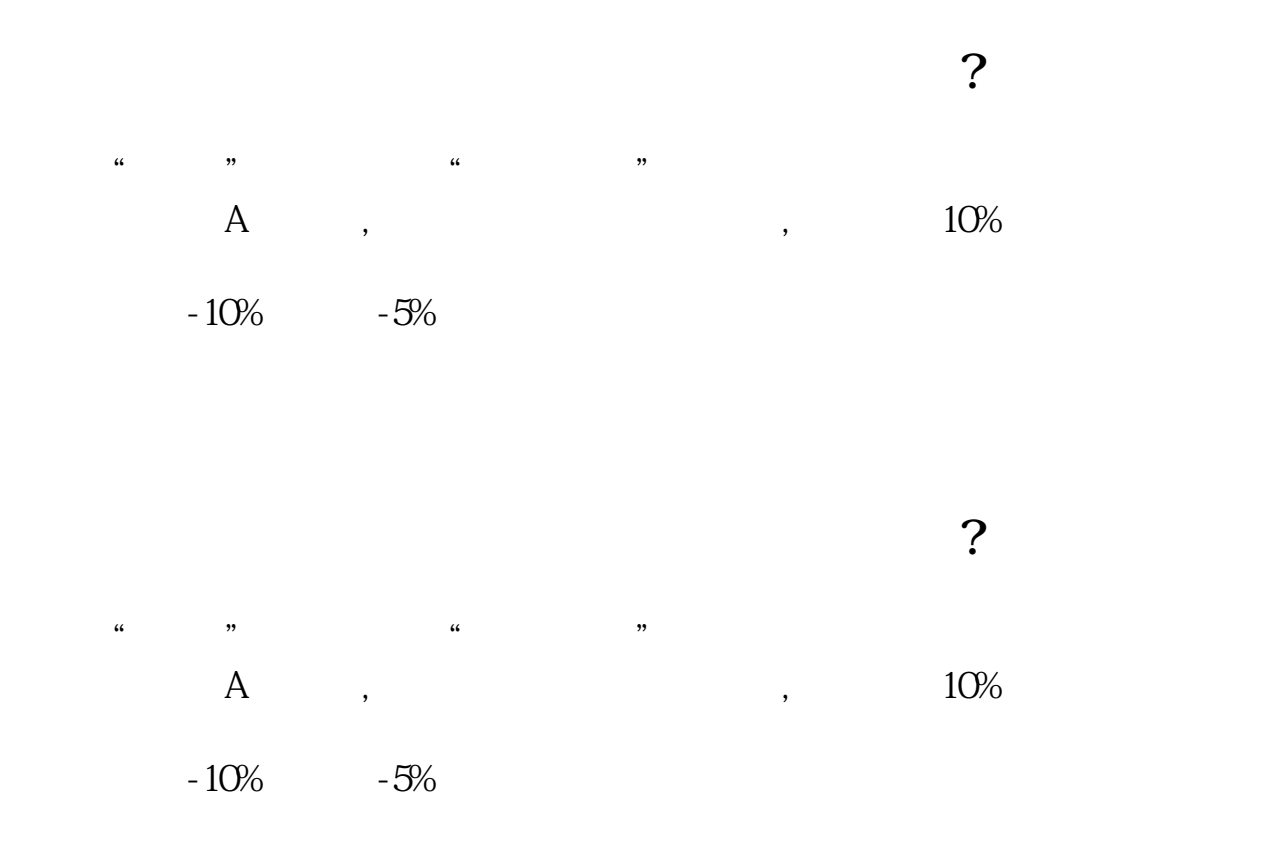

 $INPUT:N(8,1,999); \qquad :=REF(C,1)*1.1-C<0.01$  AND  $H=C$ ; T:=BARSLAST( $=0$ ; N :HHV(T,0)>N;

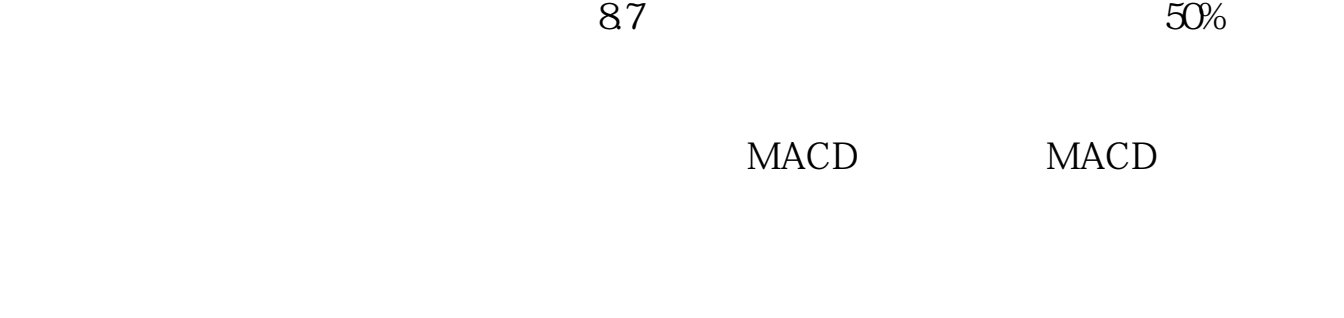

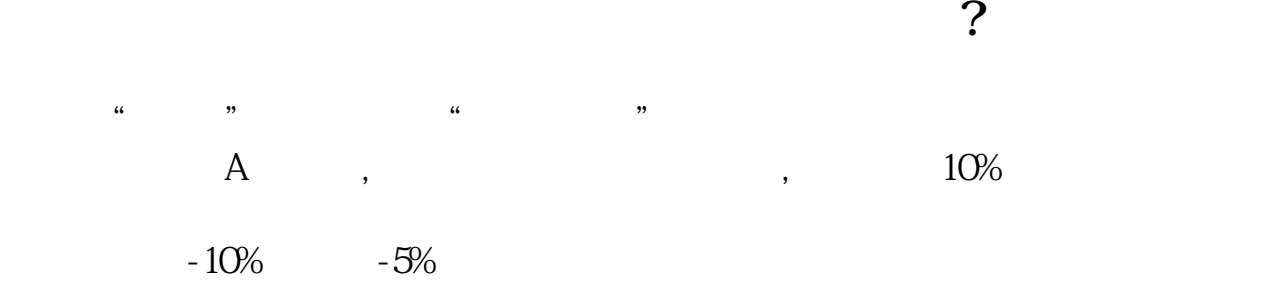

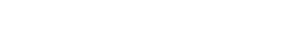

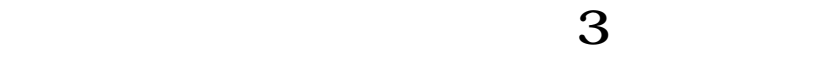

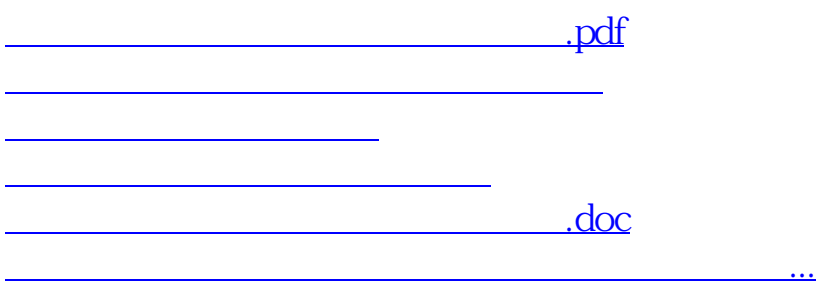

<https://www.gupiaozhishiba.com/read/3523489.html>